# **Expresso Livre Comunidade - Defeito #225**

# **Testar e utilizar use\_https para formatar links no navbar**

28/03/2018 09:28 h - Mauricio Luiz Viani

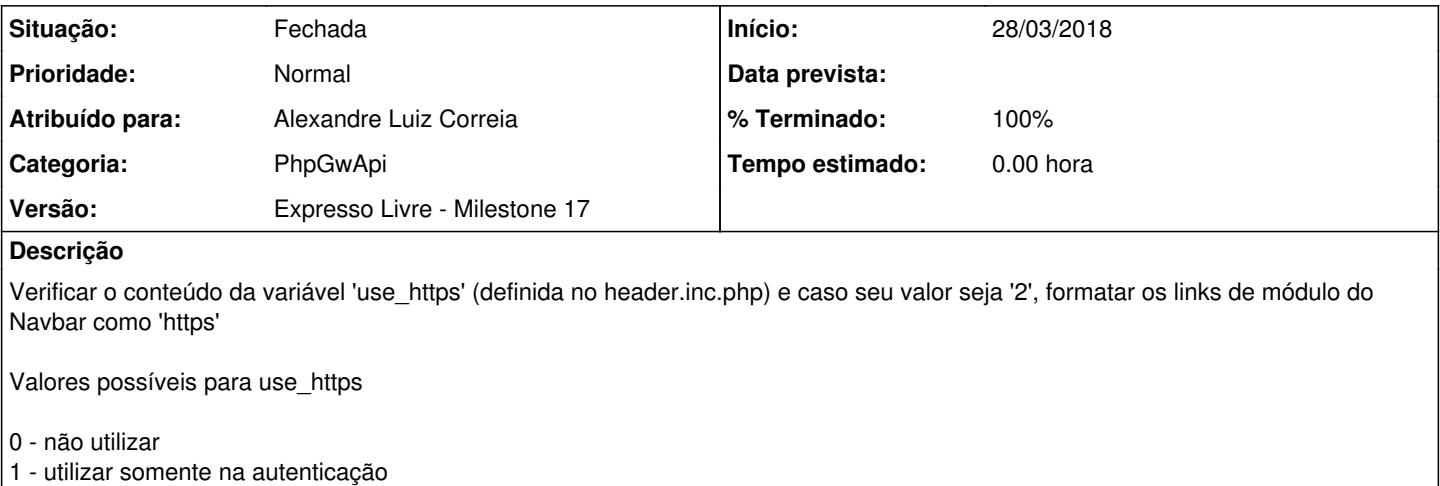

2 - utilizar em todo o Expresso

### **Revisões associadas**

#### **Revisão 11e457c8 - 28/03/2018 09:29 h - Alexandre Correia**

Issue #225 - Alterando o valor da condicional para usar https ( 2 = https ).

### **Histórico**

## **#1 - 28/03/2018 09:29 h - Alexandre Luiz Correia**

- *% Terminado alterado de 0 para 80*
- *Situação alterado de Nova para Resolvida*

## **#2 - 28/03/2018 11:26 h - Mauricio Luiz Viani**

- *% Terminado alterado de 80 para 100*
- *Situação alterado de Resolvida para Fechada*